# **CONFIGURATION ET ADMINISTRATION D'UNE SOLUTION SALESFORCE CPQ (CP Q301)**

## **A P E R ÇU**

Découvrez comment configurer une solution Salesforce CPQ de bout en bout avec des fonctionnalités prêtes à l'emploi. Au cours de cette formation de 5 jours, nos experts CPQ vous fourniront une vue détaillée de Salesforce CPQ et de ses applications. Vous découvrirez comment configurer et gérer des produits, établir des remises et des méthodes de tarification, créer et gérer des abonnements et formuler des solutions permettant de répondre à des exigences opérationnelles CPQ courantes afin de mettre en oeuvre une solution Salesforce CPQ pour votre entreprise.

# **A QUI S'ADRESSE CE COURS ?**

Ce cours est idéal pour les administrateurs Salesforce, les analystes commerciaux et les spécialistes d'implémentation expérimentés qui cherchent à approfondir leur compréhension technique de l'administration de Salesforce CPQ. Il est également conçu pour les administrateurs, les architectes de solutions, les consultants en implémentation et les développeurs expérimentés qui cherchent à découvrir toutes les fonctionnalités de Salesforce CPQ afin de créer des solutions pour leur entreprise. Ce cours est également une bonne base pour ceux qui cherchent à acquérir la certification Salesforce CPQ.

# **OBJECTIFS DE LA FORMATION**

- Une fois cette formation terminée, vous saurez :
- Mettre en œuvre des solutions CPQ qui répondent aux besoins de l'entreprise
- Configurer des produits, des lots et des règles produits
- Créer des règles de tarification afin de remplir automatiquement les valeurs de champs lors de l'établissement d'un devis ou de la configuration d'un lot
- Configurer les remises système et les méthodes de tarification appropriées
- Configurer la génération de documents de sortie dynamique
- Gérer les produits sur abonnement (y compris les processus de renouvellement et/ou de modification)

# **CONDITIONS REQUISES ET PRÉPARATION À LA FORMATION**

Complétez le trailmix suivant avant de venir en cours [: Trailmix, Trailhead Academy](https://trailhead.salesforce.com/fr/users/auser797/trailmixes/configure-and-administer-a-salesforce-cpq-solution-prework)

Vous devez avoir un niveau de compréhension de l'écrit avancé en anglais.

IMPORTANT : Si vous utilisez votre ordinateur personnel et si une configuration est décrite dans l[e Guide de configuration logicielle,](https://trailhead.salesforce.com/en/help?article=Computer-Setup-Guides-for-Trailhead-Academy-Classes&search=computer%20setup) vous devez la compléter avant le début du cours

## **C E R T I F I C A T I O N**

La formation CPQ301 fait partie des formations recommandées pour préparer l'examen Salesforce Certified CQP Specialist. La liste complète des prérequis pour le passage de certification est fournie par Salesforce dans le [guide d'examen.](https://trailhead.salesforce.com/fr/help?article=Salesforce-Certified-CPQ-Specialist-Exam-Guide) Une inscription sur une session de formation inter-entreprises, donne droit à un voucher de passage de l'examen de certification correspondante. Le voucher, valable de 6 à 12 mois, est adressé au stagiaire sur simple demande, sans coût supplémentaire. A noter que cette offre est valable pour un seul voucher par certification ; si vous vous inscrivez à plusieurs formations préparant à la même certification, vous aurez droit à un seul voucher gratuit.

#### Attention :

- L'examen de certification Salesforce ne se déroule pas dans le cadre de la formation et il appartient au stagiaire de s'y inscrire via le webassessor
- Nous ne recommandons pas de passer l'examen directement à l'issue de la formation. Une préparation supplémentaire doit être fournie

## **MOYENS PÉDAGOGIQUES, TECHNIQUES ET D'ENCADREMENT**

Lors de la demande d'inscription, une analyse du besoin nous permet de nous assurer des pré-requis et du niveau de connaissance du stagiaire, de vérifier si les objectifs de la formation répondent au besoin exprimé.

La formation inclut la définition des concepts théoriques, des démonstrations, des exercices pratiques, une attention personnalisée de la part d'un formateur certifié et autorisé par Salesforce et un échange avec vos pairs. Le niveau du stagiaire est évalué tout au long de la formation, afin de s'assurer que les notions sont bien acquises.

Des manuels électroniques (cours et exercices corrigés) sont remis aux stagiaires. Un environnement de formation disponible 30 jours est fourni pour chaque stagiaire.

La formation en classe inclut la mise à disposition d'un ordinateur par stagiaire. Un paperboard et un vidéoprojecteur sont mis à disposition dans la salle de formation. La classe virtuelle, interactive et en temps réel, est animée avec une plateforme de visioconférence adaptée et accessible depuis le navigateur web. Afin de pouvoir suivre la formation à distance, le stagiaire doit être équipé d'un ordinateur et d'une connexion internet. Un casque ou des écouteurs, et un deuxième écran sont des outils optionnels qui permettent d'optimiser l'expérience d'apprentissage.

# **SUIVI ET ÉVALUATION**

À la fin du stage :

- ➢ Une évaluation est réalisée par le stagiaire sur l'atteinte des objectifs, la qualité de la formation et des intervenants
- ➢ Une attestation de participation est remise au stagiaire
- ➢ Les feuilles de présence signées par les stagiaires et le formateur, par demi-journée de formation dans le cas de la formation en classe ou l'attestation d'assiduité signée par le stagiaire et l'organisme de formation dans le cas de la classe virtuelle sont adressées au client
- ➢ L'évaluation réalisée par le stagiaire est remise au client

**D U R É E** 5 jours (35 heures)

# **M O D E D ' E N S E I G N E M E N T**

- Formation en classe - Classe virtuelle

**L A N G U E** 

Formation en français / Supports en anglais

**I N T E R F A C E U T I L I S A T E U R**  Lightning Experience

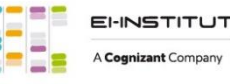

# **CONFIGURATION ET ADMINISTRATION D'UNE SOLUTION SALESFORCE CPQ (CP Q301)**

# **M O D U L E S ET SUJETS**

## **Introduction au cours**

- Passer en revue les objectifs du cours
- Définir les attentes des apprenants
- Passer en revue les règles de gestion
- Découvrir les ressources de formation supplémentaires
- Passer en revue quelques faits sur l'examen

## **Introduction à CPQ**

- Comprendre la justification économique de CPQ
- Regarder une démo de solution de bout en bout
- Établir un devis

## **Bases du modèle d'objet**

- Se familiariser avec les produits, les catalogues de prix et les entrées de catalogue de prix
- Passer en revue les champs de produits inhérents à la fonctionnalité de base de Salesforce CPQ

## **Sélection de produits**

- Modifier le comportement du bouton prêt à l'emploi pour la sélection de produits
- Créer des filtres de recherche dynamiques
- Passer en revue la vente guidée

## **Configuration de lots**

- Définir et créer des lots de produits
- Appliquer la logique métier avec des fonctionnalités produits

## **Directives relatives à la sélection d'options**

• Appliquer la logique métier avec des contraintes d'options

## **Règles produits**

- Définir des règles produits
- Appliquer la logique métier avec des règles produits (y compris des règles de validation, des règles d'alerte, des règles de sélection et des lots dynamiques)
- Créer des règles produits à l'aide d'objets connexes (y compris des conditions d'erreur, des actions de produits, des variables de synthèse, des règles de configuration et des attributs de configuration)

# **Méthodes de tarification**

- Découvrir les flux par défaut de cascade de tarification
- Passer en revue la tarification de catalogue, la marge du prix de revient majoré et la tarification par bloc
- Utiliser les tarifs contractés pour les prix négociés

#### **Tarification d'abonnement**

- Configurer des méthodes de tarification sur abonnement et au prorata
- Comprendre comment les méthodes de tarification sur abonnement affectent les prix standard et de catalogue

#### **Remises**

- Comparer les stratégies de remises
- Créer un programme de remise

#### **Règles de tarification**

- Définir des valeurs pour les champs de devis et de ligne de devis de manière déclarative
- Passer en revue les conditions et les événements de calcul du calculateur de devis avancé CPQ
- Comprendre les sources des actions de prix (y compris les valeurs statiques, les variables de synthèse, les formules et les tables de correspondance)
- Créer des requêtes de référence pour externaliser une évaluation vers un objet de référence

#### **Approbations avancées**

- Comparer et mettre en correspondance le package d'approbations avancées avec les approbations natives
- Définir les approbateurs, les chaînes d'approbation, les variables d'approbation et les règles d'approbation pour répondre à des exigences opérationnelles spécifiques

#### **Modèles de devis**

- Générer des documents de sortie dynamique
- Créer du contenu de modèle conditionnel

#### **Localisation et devises multiples**

- Adapter le contenu à des fins de localisation
- Définir la localisation et son fonctionnement dans CPQ

## **Commandes**

- Passer en revue les objectifs métier d'une commande
- Définir le modèle de données pour les commandes
- Définir les exigences en matière de données pour générer des commandes

#### **Contrats, renouvellements et modifications**

- Générer de nouveaux contrats pour gérer les abonnements actifs liés à un compte
- Passer en revue les processus de modification et de renouvellement
- Passer en revue les méthodes de tarification de renouvellement

#### **Finalités**

- Projet de classe : résoudre les problèmes liés à des scénarios courants dans Salesforce CPQ
- Concevoir une solution

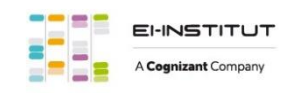